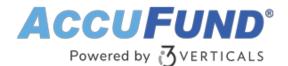

# **Utility Billing**

AccuFund Anywhere Online

## Make Life Easier for Your Customers, and Your Team

AccuFund's browser based Utility Billing module is a complete system that tracks utility billing by service location, making it easier for customers to modify, add, or cancel service.

An unlimited number of meters, charges, and location notes can be attached to any service location. Charges are individually tracked for the proper application of customer payments.

## **Enjoy a User-Friendly Interface**

From the Service Location window, you can access all the information you need about any given service location.

- List of chargeable services and any service notes
- View a map of location with legend for meters and other notes
- Current meters and consumption history
- Billing and payment history

Meter readings can be entered by route and used to generate automatic charges.

From the Payments Received window, all current outstanding activity is automatically displayed.

### **Utility Billing Onsite Version**

Looking for the onsite version of this module?

Show Me the Onsite Version

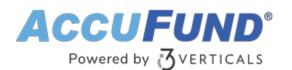

| Changing service location                                            |                        |                                     |                   |                 |                         |                    |                             |                         |          | 5 K<br>2 K    |  |
|----------------------------------------------------------------------|------------------------|-------------------------------------|-------------------|-----------------|-------------------------|--------------------|-----------------------------|-------------------------|----------|---------------|--|
| SERVICE LOCATION                                                     | cation                 | 1 THIRD                             | Туре              | e <none></none> | ~                       | Inactive           |                             |                         |          |               |  |
| SERVICES (3) Add                                                     | dress                  | 1                                   | Thi               | ird Avenue      |                         | Vacant             |                             |                         |          |               |  |
| L METERS (1)                                                         | Istomer Donaldson, Don |                                     | Q                 | Q [6]           |                         | Shit off           | t                           |                         |          |               |  |
| DEMOGRAPHICS (2)                                                     | rcel                   | 00004-00001-00000                   | N                 | Nove in date    | i                       | □ F Update me      |                             |                         | _        |               |  |
|                                                                      | scription              |                                     |                   | ^               |                         | Base type          | water                       |                         | ~        | Make inactive |  |
| RELATED ORGANIZATIONS                                                |                        |                                     |                   |                 |                         | Serial number      | Y100                        | 1                       |          | Inactive      |  |
| IMAGES (2)                                                           |                        |                                     |                   | $\rightarrow$   |                         | Meter type         | <none> ~</none>             | 1                       | 1 ~      |               |  |
| U/B CHARGES (9)                                                      | # Base Typ             | e Serial Number                     | Meter Type        | Demand Size     | Digits /ultiplier Route | Digits<br>Latitude | 8 -                         | Multiplier<br>Longitude | 100.0000 |               |  |
| U/B SUMMARY (15)                                                     | 1 water                | Y100                                | <none></none>     | 1               | 8 100.0000 0002         | (                  |                             | Longitude               |          |               |  |
| STATEMENTS (3)                                                       |                        |                                     |                   |                 |                         |                    |                             |                         |          |               |  |
| WORK ORDERS                                                          |                        |                                     |                   |                 |                         | General            |                             |                         |          |               |  |
|                                                                      |                        |                                     |                   |                 |                         | Route              | 0002                        | Sequence                | 0002     |               |  |
|                                                                      |                        |                                     |                   |                 |                         | Install date       | 12/13/2008                  | Ē                       |          |               |  |
|                                                                      |                        |                                     |                   |                 |                         | Description        |                             |                         | ^        |               |  |
| CASH RECEIPTS (1)                                                    |                        |                                     |                   |                 |                         |                    |                             |                         |          |               |  |
|                                                                      |                        |                                     |                   |                 |                         | Initial meter rea  | adina                       |                         | *        |               |  |
| <ul> <li>✓ View + Add ∠ Change × Delete ↑ ↓ &amp; History</li> </ul> |                        |                                     |                   |                 |                         |                    | Reading 300 Date 12/15/2008 |                         |          |               |  |
|                                                                      | © <u>V</u> iew         | + <u>A</u> dd <u>∠</u> <u>C</u> han | ge X <u>D</u> ele | ete ()` ↓       | ∆∆ History              |                    |                             |                         | ,,       |               |  |
|                                                                      |                        |                                     |                   |                 |                         |                    |                             |                         |          |               |  |
|                                                                      |                        |                                     |                   |                 |                         |                    |                             |                         |          | OK Cancel     |  |
|                                                                      |                        |                                     |                   |                 |                         |                    |                             |                         |          |               |  |

## **Customize the Module to Suit Your Needs**

AccuFund Utility Billing gives you the flexibility to run your operations your way:

- Automatically calculate late fees
- Design statements with logos and other graphical elements
- Update all payments and adjustments in real time
- · Create your own activity and receipt reports
- Quickly review the status of any customer and their associated account balances
- · Control access to sensitive customer information
- Enable multi-user access
- Make changes to customers or meters
- Interface with hand meters

### Make Bill Payment Easy and Secure

AccuFund's optional Web Payment portal provides your customers with the convenience of paying their utility bills online, while managing convenience fees and electronic check processing for your team.

### Streamline Your Processes with AccuFund's Built-in Integrations

The AccuFund Utility Billing module is integrated with AccuFund's core system and other

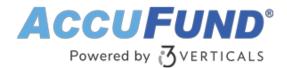

#### modules for a complete workflow and fewer errors:

- · General Ledger—Entries are immediately available for reporting
- Cash Receipts—Get a full picture of all types of receipts for each customer
- Work Orders—Assign work orders to specific locations
- Hand Meter Extension—Interface with third-party meter reading devices for rapid information upload and download
- Report/Forms Designer—Gain control over layouts and data fields

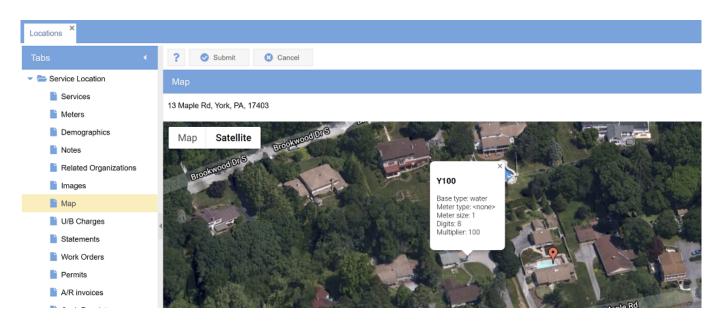

## Let's Get Started

AccuFund supports your mission with a full suite of financial management applications for nonprofit and government organizations. To learn more and arrange a demo, contact AccuFund at 877-872-2228 or <u>sales@accufund.com</u> or visit www.accufund.com.

### Download PDF

### AccuFund SOC2 Certification for Cloud Service Offerings

SOC (System and Organization Controls) certifications offer an AICPA auditor's opinion on the effectiveness of a service organization's controls relevant to security, availability, processing integrity, confidentiality, or privacy. AccuFund has received SOC 1 Type 2 certification for its cloud offerings.

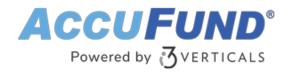

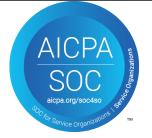